### LYCEE KHAZNADAR **DEVOIR DE SYNTHESE N°1**

Proposé par : MLAOUHI S & ABAAB T

Disciplines techniques  $\overline{\phantom{a}}$  SECTION TECHNIQUE Durée : 4 heures

Cœfficient : 3

Constitution du sujet :

- un dossier technique : pages  $1/4 2/4 3/4$  et  $4/4$
- Des feuilles réponses : pages  $1/8 2/8 3/8 4/8 5/8 6/8 7/8$  et  $8/8$

# *Imprimante laser*

Le principe de fonctionnement de l'imprimante laser est assez similaire à celui du photocopieur. Il n'y a cependant pas d'image réelle dont on veut faire une copie, mais plutôt une image « virtuelle », dans l'ordinateur, dont on veut créer une impression originale. L'information à propos du document à imprimer est transmise à l'imprimante, qui convertit cette information en un ensemble de points, les pixels. L'imprimante utilise ensuite cette information binaire pour contrôler un laser qui « dessinera » des points à la surface du tambour. Le laser éclaire les points qui devront être en noir.

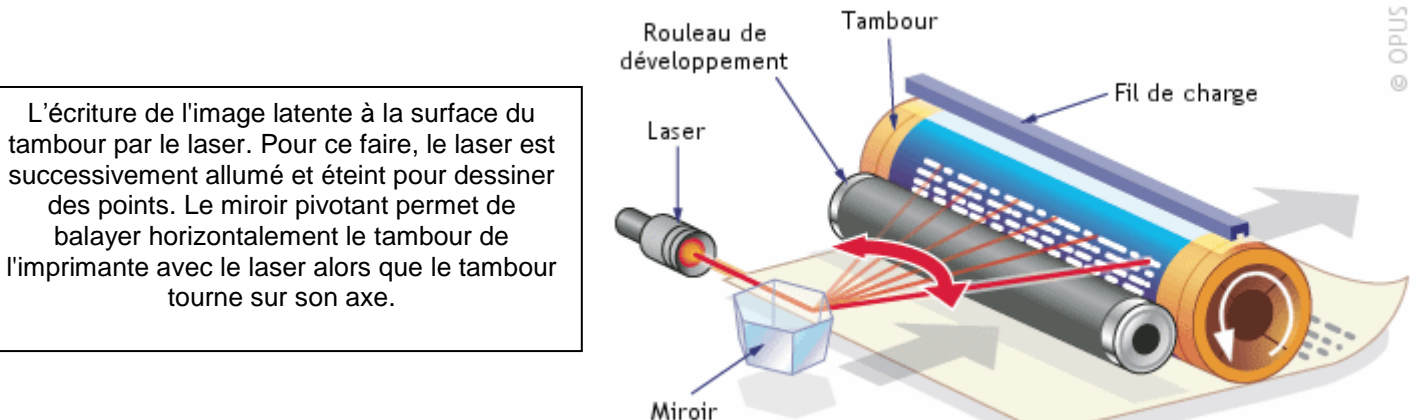

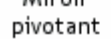

Première étape : transfert de l'image sur le tambour La première étape de l'imprimante consiste à créer, à la surface du tambour, une image électrostatique de la page à copier (on l'appelle image latente).

Deuxième étape : le transfert de l'image sur le papier Après le transfert de l'image sur le tambour, ce dernier est mis en contact avec un rouleau de développement. Ce rouleau dépose à la surface du tambour une fine poudre noire (le toner) chargé négativement, il adhère aux parties du tambour qui n'ont pas été exposées à la lumière et qui sont chargées positivement .

Le papier est ensuite mis en contact avec le tambour, et le toner est transféré sur le papier.

#### Dernière étape : la cuisson du toner

À ce moment, les particules de toner, qui forment une image identique à la page d'origine, ne sont retenues sur le papier que par la gravité. Un simple éternuement, le plus petit courant d'air et la poudre s'éparpille. Pas très pratique! Il faut donc fixer le pigment au papier. Pour ce faire, la feuille de papier passe entre deux rouleaux à fusionner. Ces rouleaux chauffent le toner et le font fondre pour qu'il puisse adhérer aux fibres du papier.

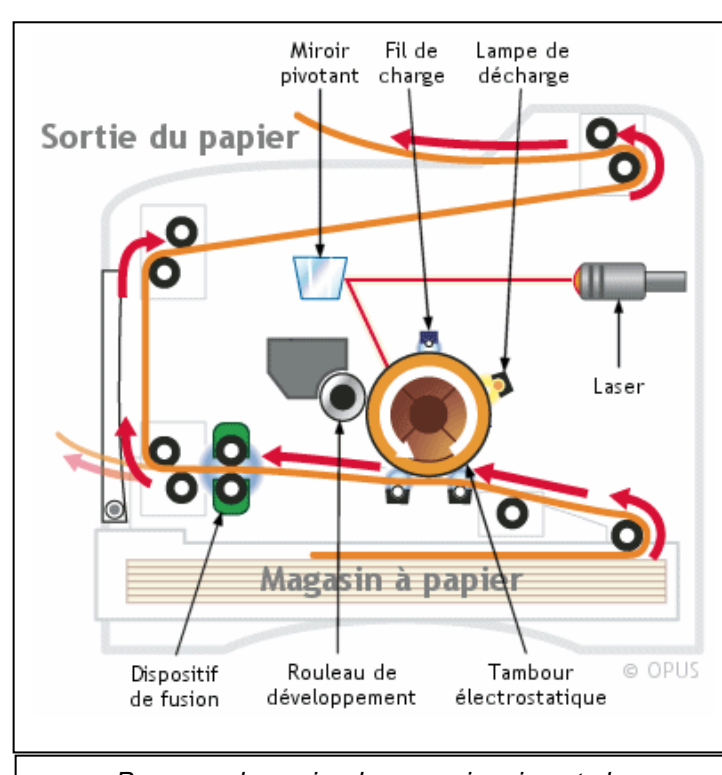

*Parcours du papier dans une imprimante laser*

Dossier technique page 1/4

# **IMPRIMANTE LASER**

# www.deuoir@t.im

#### **Principe de fonctionnement :**

#### **Entraînement du tambour électrostatique:**

Le tambour est commandé par un moteur pas à pas unipolaire à 4 phases et 4 pas par tours comme le montre la figure ci-dessous : **H**

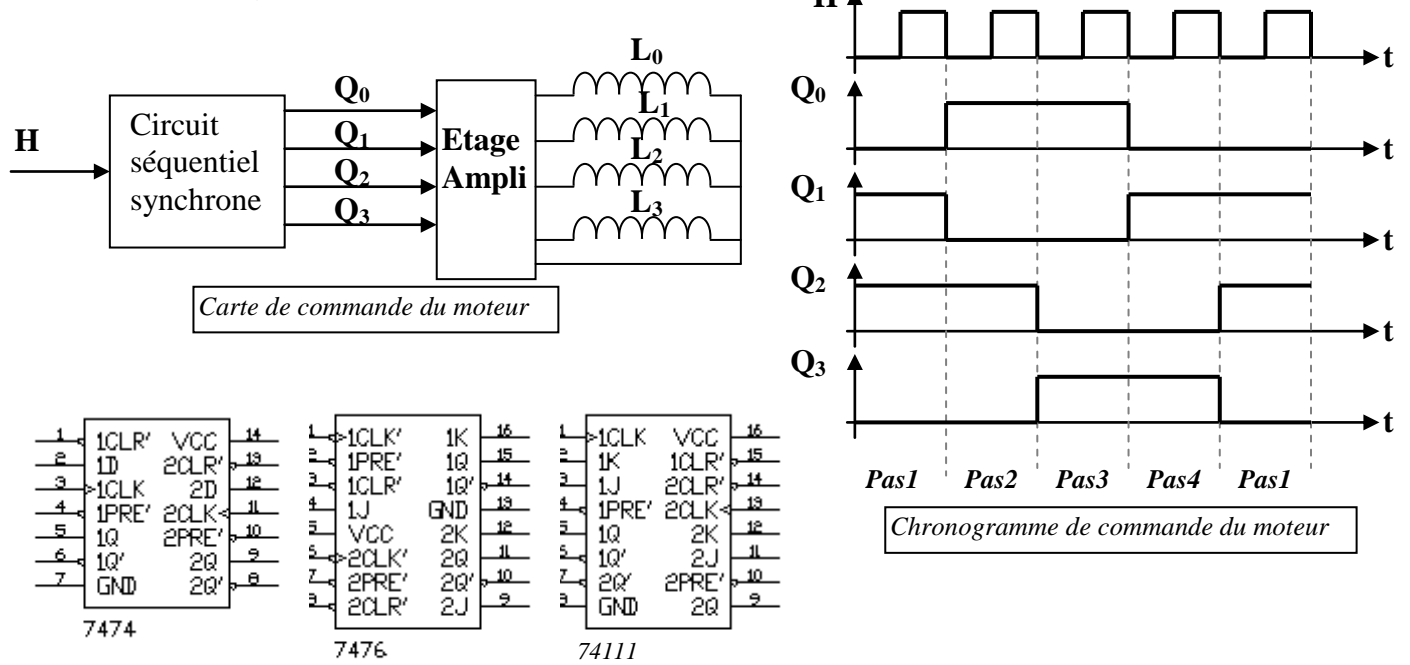

#### **Schéma structurel de l'alimentation de la carte électronique**

Les cartes électroniques nécessitent une alimentation sensiblement constante. Pour ce faire la carte ci-dessous génère une tension Vcc constante qui sera utilisée comme alimentation régulée pour tous les circuits électroniques de l'imprimante.

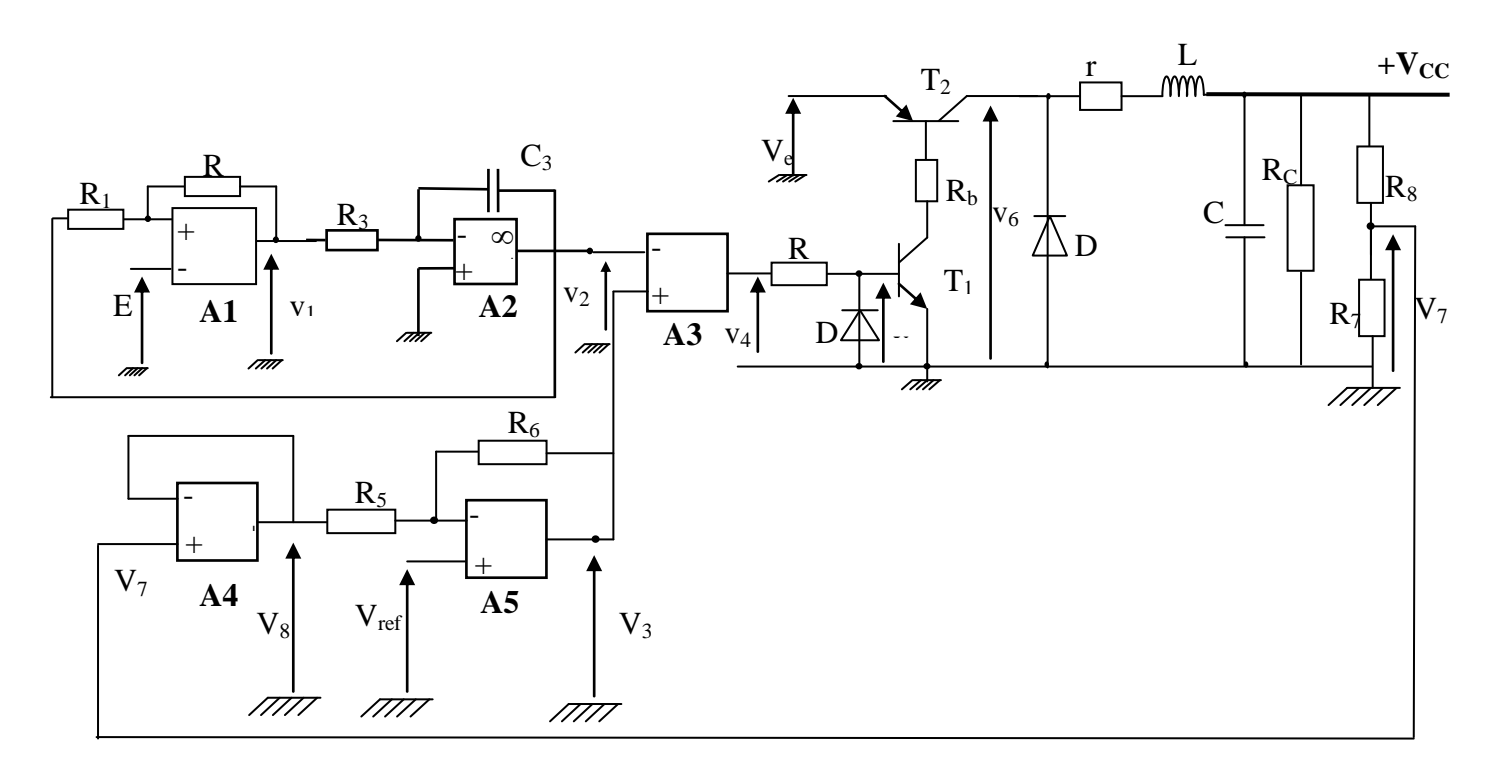

Dossier technique page 2/4

# **IMPRIMANTE LASER**

# www.deuoir@t.ine

## **Entraînement du rouleau de développement :**

l.

Le rouleau de développement est entraîné en rotation par un moto réducteur dont le dessin d'ensemble est donné à la page 4/4 du dossier technique. **Nomenclature :**

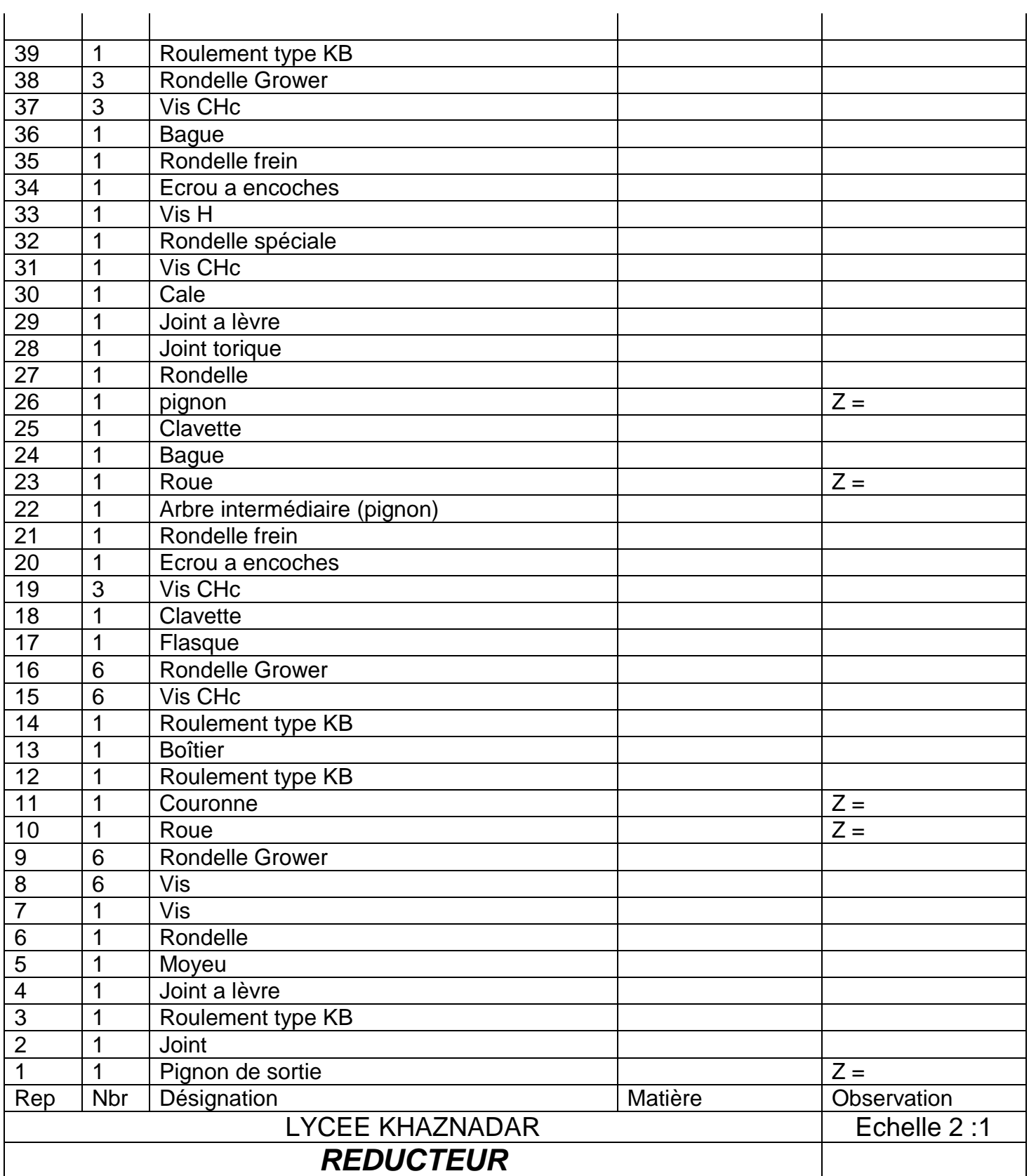

Dossier technique page 3/4

# **IMPRIMANTE LASER**

# www.deuoir@t.inet

൰.၀

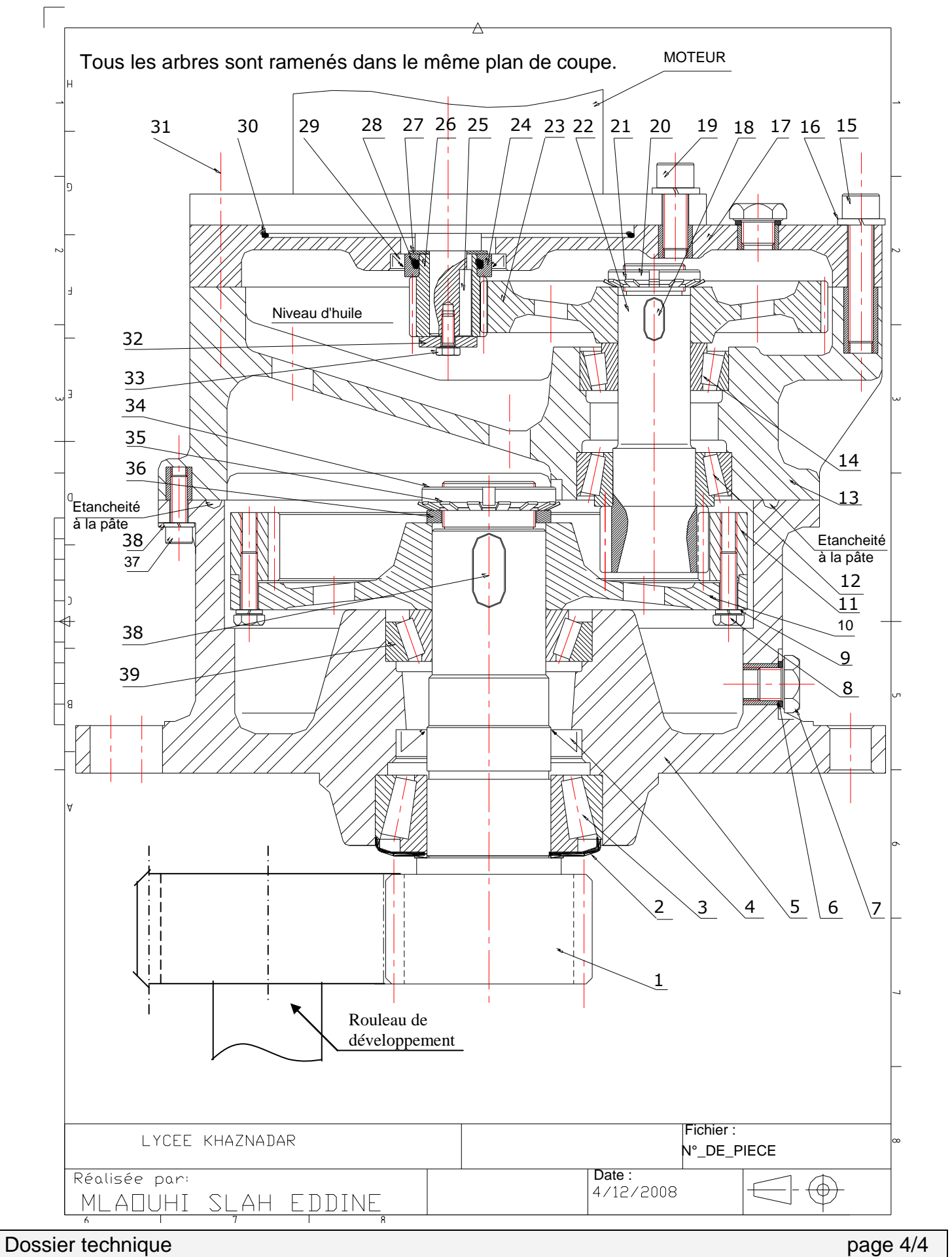

**IMPRIMANTE LASER**  $@2011$ 

### **1 – Etude des chaînes fonctionnelles**

Compléter la diagramme F .A .S .T relatif à la fonction de service « Imprimer une image sur le papier »

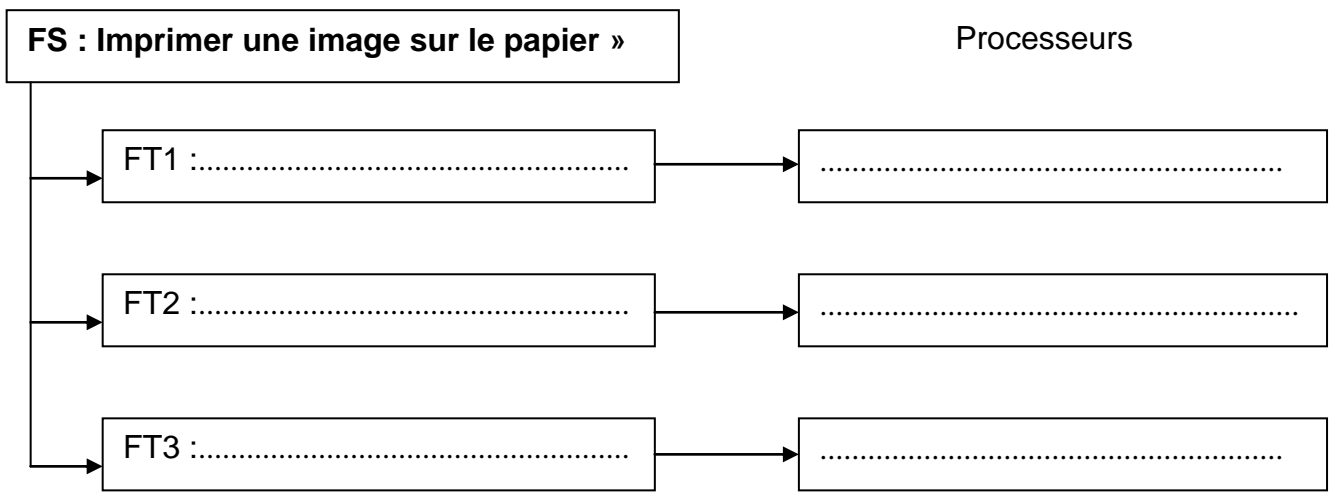

# **2 – Etude du moto réducteur du rouleau de développement :**

En se référant au dossier technique pages 3/4 et 4/4 :

**2 – 1** indiquer le processeur associé à chaque fonction technique

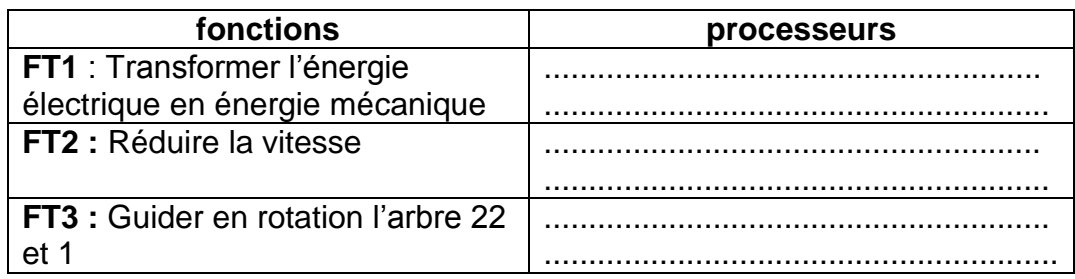

**2 – 2** Compléter le schéma cinématique du réducteur

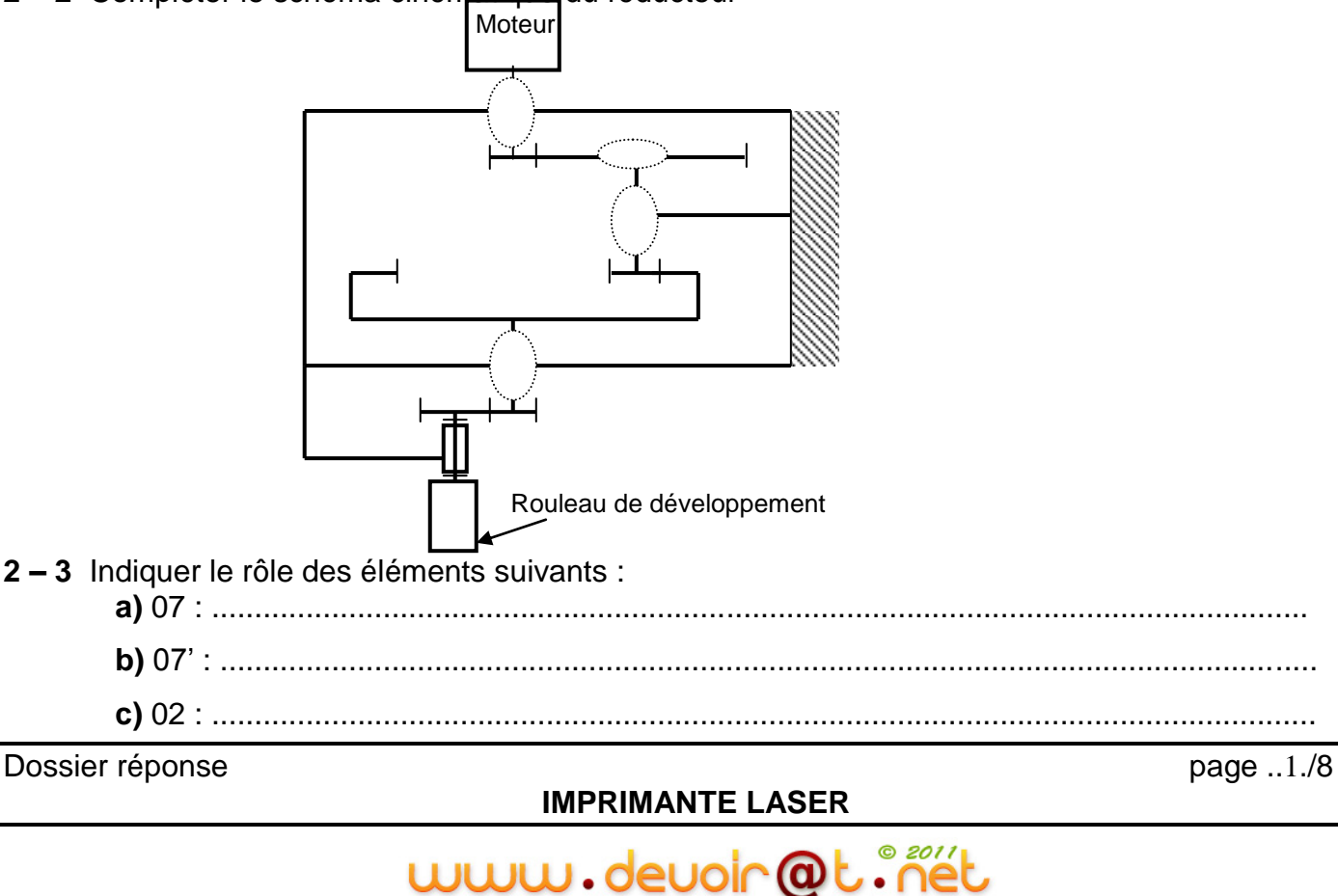

#### 3 - Etude cinématique :

a - Compléter sur le tableau ci-dessous les caractéristiques des engrenages et indiquer les formules utilisées pour le calcul

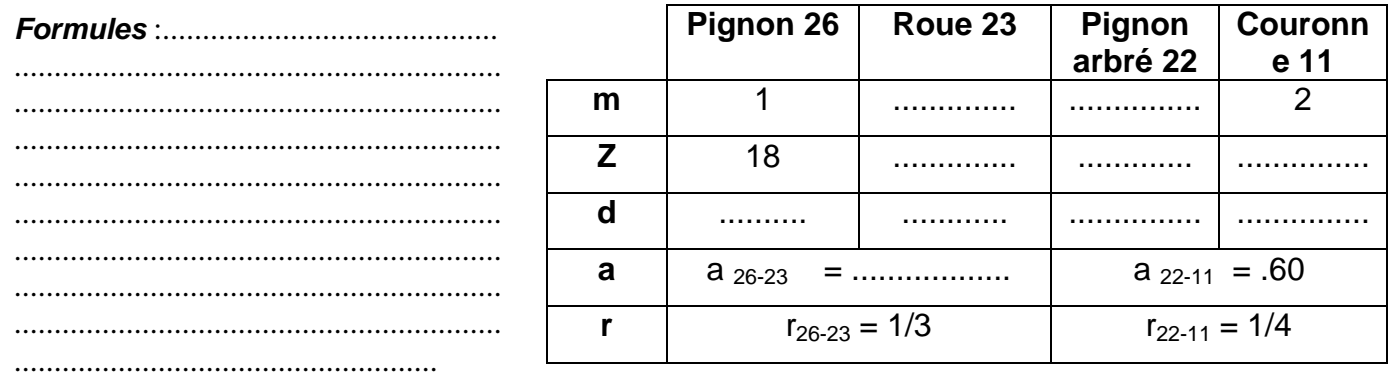

**b** - Calculer le rapport de réduction global  $r_{26\text{-}rouleau}$ .

## On donne  $Z_{\text{rouleau}} = 40$  dents et  $Z1 = 20$  dents

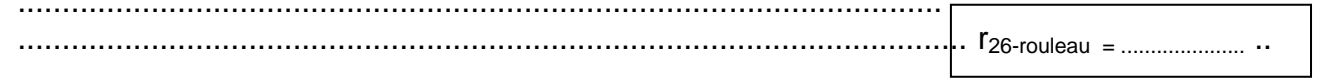

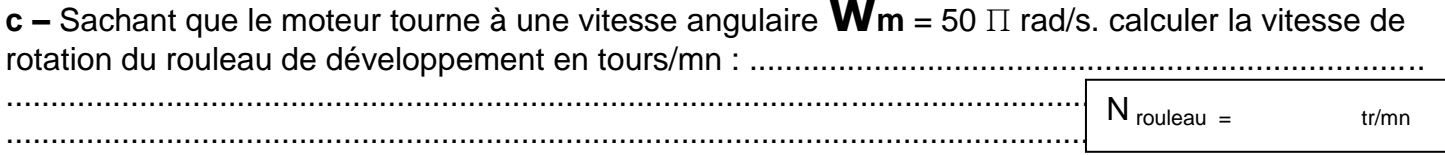

#### d - Compléter le tableau suivant

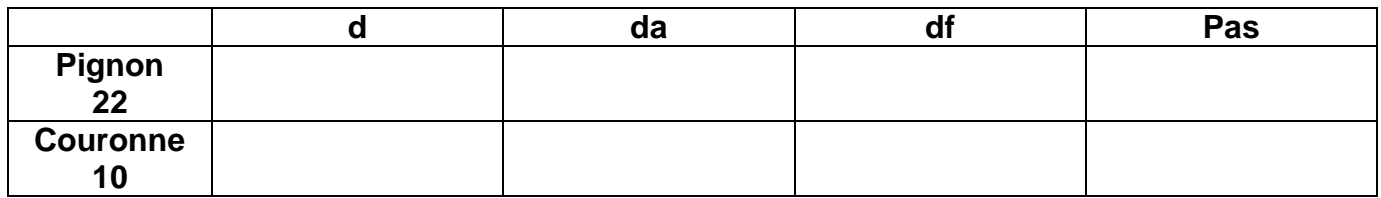

#### Expression littérale et application numérique :

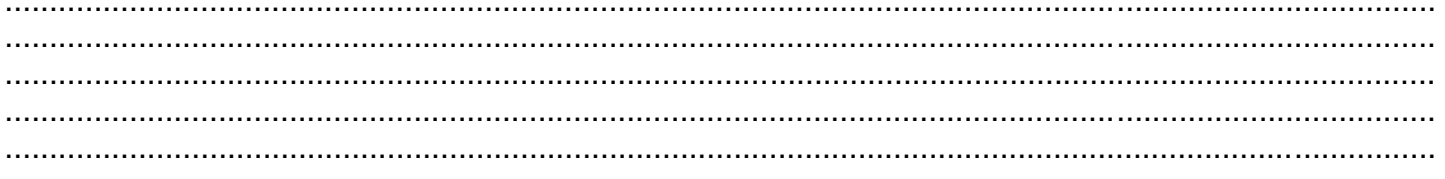

e - Comparer le sens de rotation du rouleau de développement avec le sens de rotation du moteur (cocher la bonne réponse)

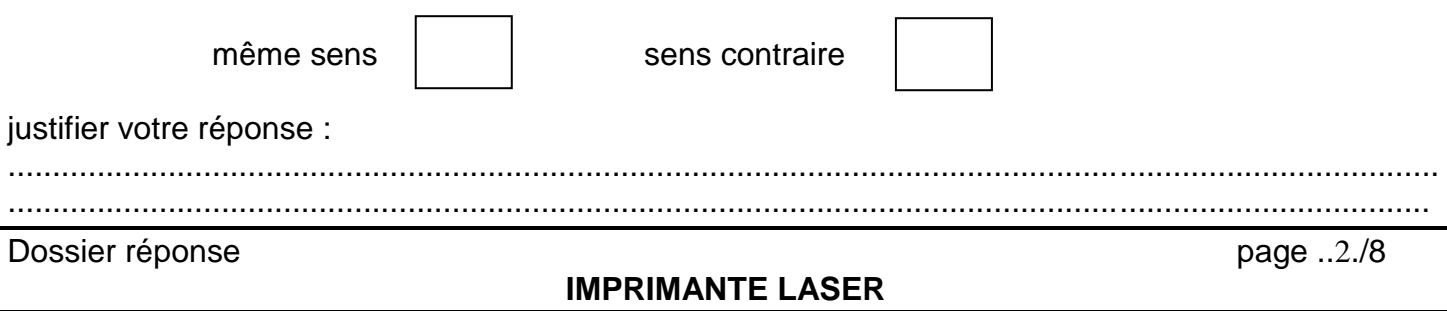

www.deuoir@t.inet

### 4 - cotation fonctionnelle :

a - Tracer les chaînes de cotes relatives aux conditions JA et JB

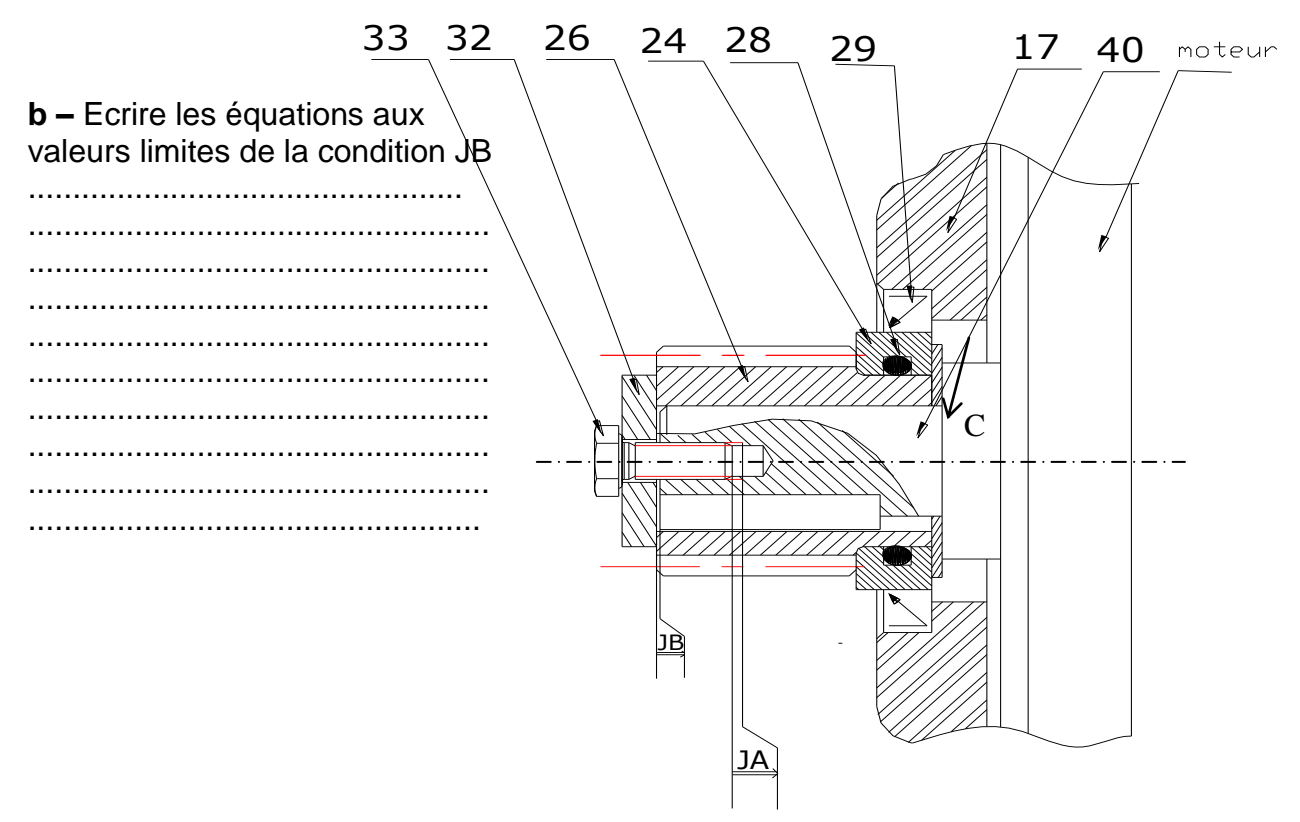

#### 5 - résistance des matériaux

L'arbre moteur (40) (voir ci dessus) de diamètre d = .10mm..est assimilé a une poutre de section cylindrique encastrée en C et de longueur BC = 50 mm. Il reçoit en B l'effort  $\overline{F}_{B(23/26)}^{\bullet}$  (action de la roue 23 sur le pignon 26).

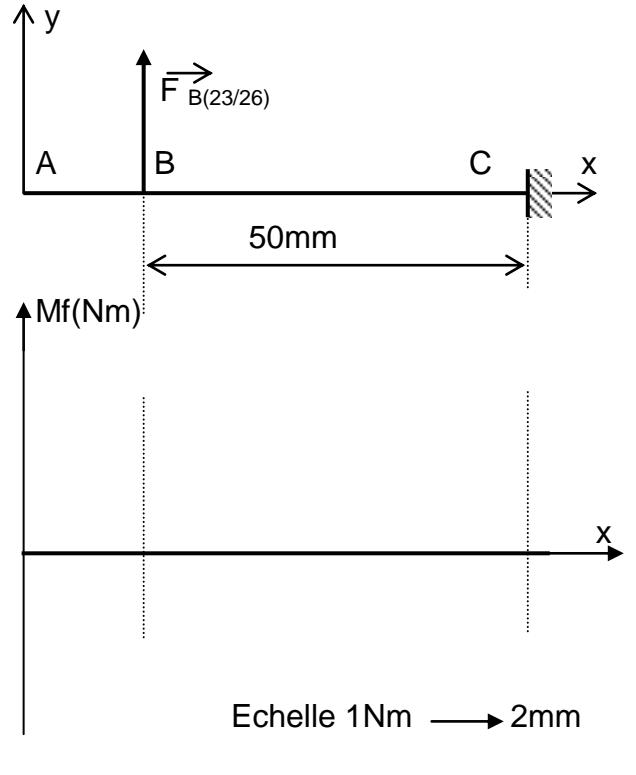

5 - 1 Tracer le diagramme des moments fléchissant le long de la poutre.

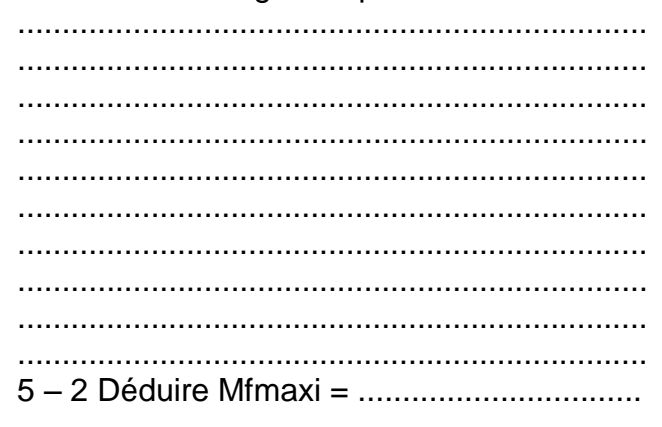

 $O 2011$ 

Dossier réponse

**IMPRIMANTE LASER** 

 $\omega$ 

www.deuoir

*Nom : ................................................. Prénom : ............................................... Classe : N° : ............*

**5 – 3** Déterminer la limite d'élasticité à l'extension **Remini** qui assure la résistance de l'arbre moteur (40) à la flexion.

................................................................................................................................................................. ................................................................................................................................................................. .................................................................................................................................................................

.................................................................................................................................................................

................................................................................................................. **Remini**..= ................................

**5 – 4** Choisir parmi les matériaux ci-dessous, celui ou ceux qui conviennent pour l'arbre moteur (40). (Mettre une croie dans la ou les cases correspondantes) .

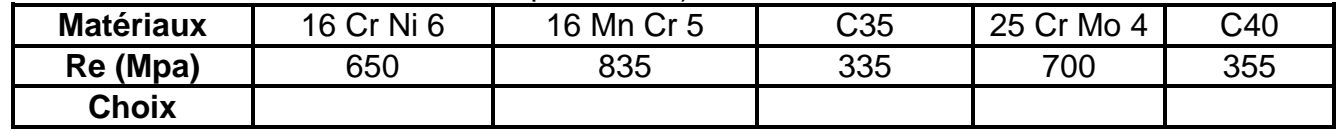

# **6 – dessin de définition :**

on demande de dessiner ci-dessous le moyeu (5) par :

- Vue de face en coupe A-A
- Vue de dessus en demi vue
- NB : Ne pas présenter les détails cachés

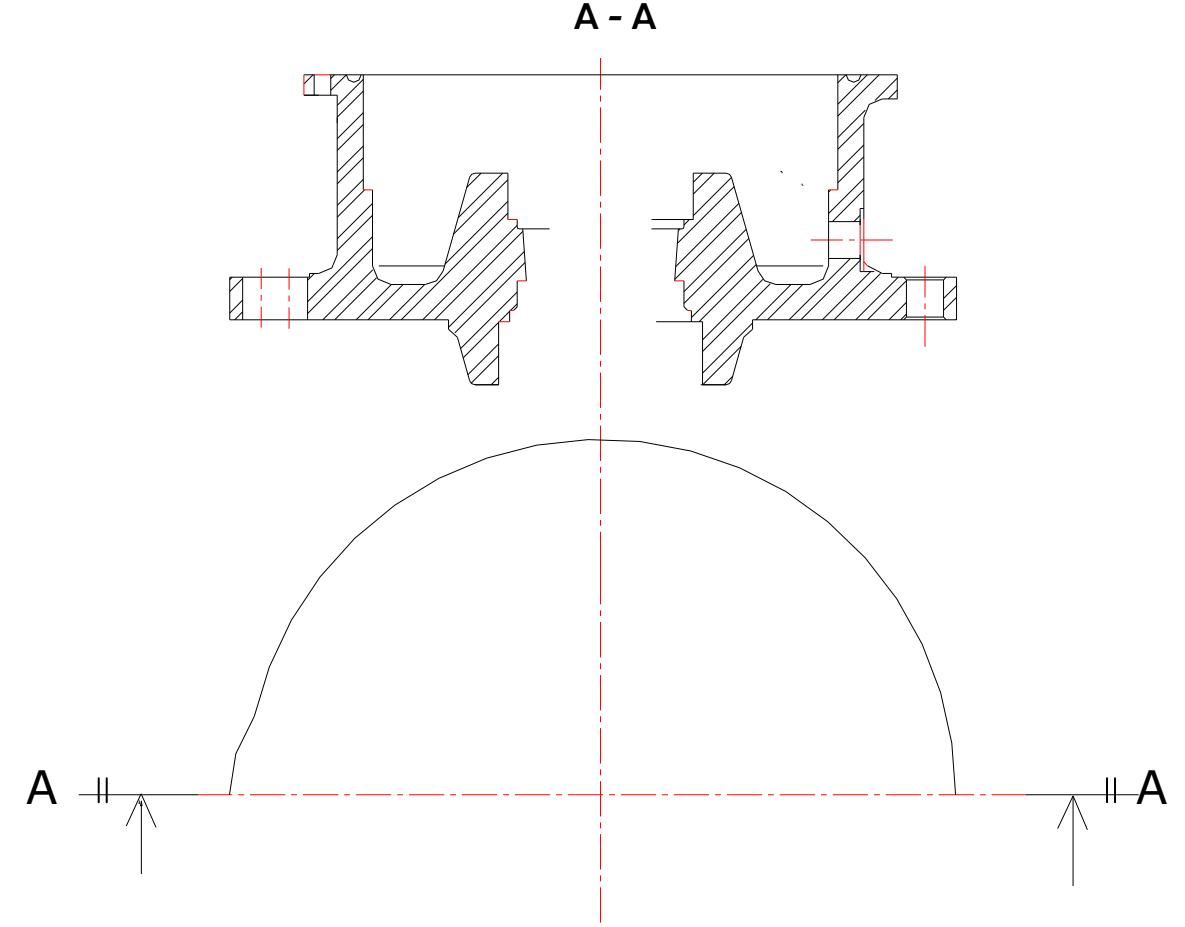

Dossier réponse page ..4./8

# **IMPRIMANTE LASER**

www.devoir@

 $O 2011$